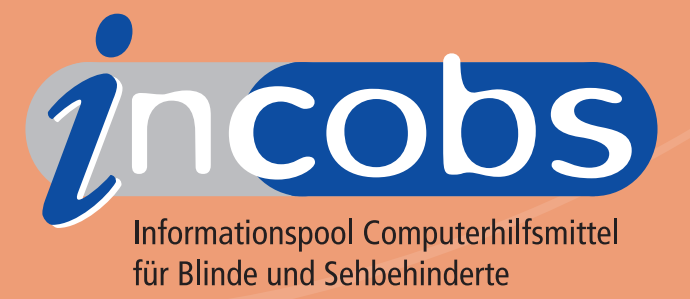

**Informationen zur Arbeitsplatzausstattung**

# Vergrößerungssoftware

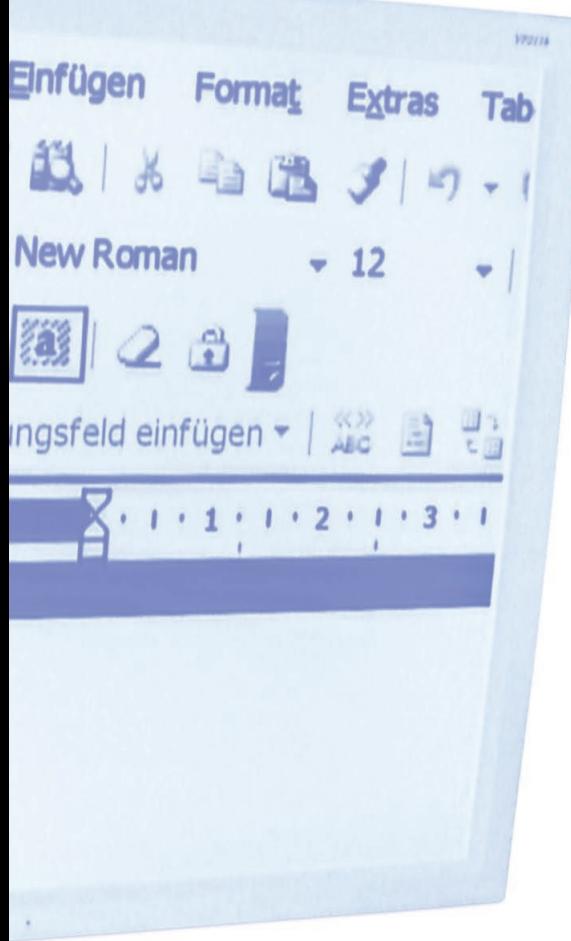

**Bei eingeschränktem Sehvermögen sind Informationen auf dem Computerbildschirm ohne visuelle Unterstützung oft nur mit größter Mühe wahrnehmbar. Vergrößerungssoftware bereitet die Bildschirminformationen eines Computers in eine für Menschen mit Sehbehinderung geeignete Form auf.**

Vergrößerungssoftware kann nicht nur das Bild vergrößern, sondern verfügt häufig über spezielle Farb- und Kontrasteinstellungen. Sie erlaubt die Steuerung des vergrößerten Bildausschnitts und die Überwachung der nicht im sichtbaren Ausschnitt dargestellten Bereiche. Weitere Funktionen für besondere Anwendungszusammenhänge sind z. B. eine Laufschrift oder Dokumentlesefunktion.

Vergrößerungssoftware wird auf dem vorhandenen PC zusammen mit den benötigten Anwendungsprogrammen installiert. Einige Produkte können auch auf einem Server installiert werden und stehen dann an mehreren Arbeitsplätzen zur Verfügung. In der Regel kann die Vergrößerungssoftware mit einer Sprachausgabe kombiniert werden, oft ist bereits eine integriert. Teilweise ist als drittes Ausgabemedium der Anschluss einer Braillezeile möglich. Die Kombination verschiedener Ausgabemedien entlastet die Augen und sorgt für die Verfügbarkeit von Informationen, die sonst im vergrößerten Bildausschnitt nicht sichtbar sind.

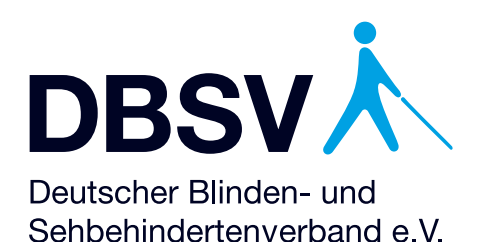

# **Arbeitsplatzanalyse**

Die Vergrößerungssoftware ist eine zentrale Komponente bei der Ausstattung eines Arbeitsplatzes für Sehbehinderte. Sie ermöglicht die Nutzung von PC-Anwendungsprogrammen und Internet.

Vor der Entscheidung für eine Vergrößerungssoftware sollte eine ausführliche Arbeitsplatzanalyse durchgeführt werden.

#### **Wichtige Aspekte hierbei sind:**

- das betriebliche EDV-System, Betriebssystem, Netzwerk
- die Arbeitsaufgaben des sehbehinderten **Mitarbeiters**
- die Anwendungssoftware, die hierzu benötigt wird
- zu nutzende Funktionen der Anwendungssoftware
- der Datenaustausch mit Kollegen und Geschäftspartnern
- weitere Hilfsmittel wie Kamerasysteme (Bildschirmlesegeräte) oder Braillezeilen, die möglicherweise ebenfalls an den PC angeschlossen werden sollen
- ob zusätzlich eine Sprachausgabe genutzt werden soll
- Vorkenntnisse des sehbehinderten Anwenders in der Nutzung von Hilfsmitteln und Anwendungssoftware

Die Ergebnisse der Arbeitsplatzanalyse bilden die Grundlage, auf der Hilfsmittelfirmen ein spezifisches Angebot zur Arbeitsplatzausstattung erstellen können. Sie dient ebenfalls zur Einholung von Angeboten über Schulungsmaßnahmen.

# **Worauf zu achten ist**

Vergrößerungssoftware ist in der Regel auf das Betriebssystem Windows von Microsoft ausgerichtet. Die Produkte unterscheiden sich im Detail in ihrem Leistungsniveau. Dabei geht es um die Frage, wie effizient die Programme für sehbehinderte Nutzer zu bedienen sind (Testergebnisse finden Sie unter www.incobs.de).

#### **→ Wichtig bei der Auswahl**

- die Arbeitsaufgabe und die betriebliche EDV-Umgebung. Möglich ist, dass bestimmte Softwarefunktionen nicht von allen Vergrößerungsprodukten gleichermaßen unterstützt werden.
- die Möglichkeiten zu individuellen Einstellungen, z.B. in Farbe und Kontrast, wenn dies erforderlich ist.
- die Nutzung von anderen Ausgabemedien. Alle Produkte können mit einer Sprachausgabe kombiniert werden, nicht alle mit einer Braillezeile.
- die zu erwartende Dienstleistung des Anbieters der Hilfsmittelausstattung. Die Qualität der Dienstleistung spielt vor allem bei der Notwendigkeit von Spezialanpassungen an betriebliche Programme eine Rolle.

#### **Anwendungssoftware**

Anwendungssoftware ist im Prinzip zugänglich. Häufig bestehen Einschränkungen in der Effizienz der Bedienung, insbesondere in der Cursorverfolgung und in der Meldung von Ereignissen außerhalb des aktuellen Fokus. Einige Vergrößerungssoftwareprodukte erlauben dem Nutzer, anwendungsspezifische Einstellungen, sogenannte Profile, abzuspeichern.

#### **Einstellbarkeit / Profile**

Vergrößerungssoftware ist vom Benutzer einstellbar. Die meisten Produkte erlauben dabei das Speichern unterschiedlicher Einstellungen für verschiedene Anwendungen. Diese werden dann

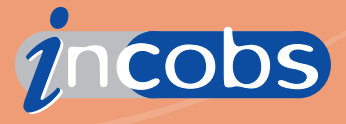

bei Aufruf dieser Anwendungen automatisch aktiviert. Bei manchen Vergrößerungsprodukten ist es zusätzlich möglich, die Einstellungen unter einem Namen zu speichern und beliebig aufzurufen. Das ist z.B. von Vorteil, wenn unterschiedliche Nutzer an einem PC arbeiten.

#### **→ Bildwiedergabe**

Vergrößerungsumfang sowie Farb- und Kontrasteinstellungen sollten den Erfordernissen des Anwenders entsprechen. Wichtig ist, dass die Konturen von Zeichen oder Buchstaben bei Bewegungen sauber dargestellt werden und dass die Kantenglättung bei der benötigten Einstellung funktioniert. Zu einem verschwommenen, unscharfen Bild kann es bei TFT-Bildschirmen kommen, z.B. bei einer Laufschrift oder bei Bewegungen mit der Maus. Verantwortlich hierfür ist in erster Linie, wenn auch nicht allein, die Reaktionszeit des Monitors. Daher ist es ratsam, einen Monitor im Einsatz mit der Vergrößerungssoftware auszuprobieren.

#### **→ Sprachausgabe**

Prüfen Sie, ob die Verwendung einer Sprachausgabe sinnvoll ist und erproben Sie die Möglichkeiten der Sprache in Kombination mit der Vergrößerung. Die Sprachausgabe kann bei einigen Produkten unterschiedlich ausführlich eingestellt werden – je nach Unterstützungsbedarf.

## **Braillezeile**

Manche Produkte sind Vergrößerungssoftware und Screenreader in einem. Dies erleichtert die Nutzung von Sprachausgabe und Braillezeile als zusätzliche Ausgabemedien und dient zur Entlastung des Sehrestes.

## **→ Navigation**

Hilfreich für das Navigieren in Anwendungsprogrammen ist es, wenn die Vergrößerungssoftware die Möglichkeit bietet, mehrere Überwachungsausschnitte oder -fenster zu definieren, z.B. eine Ergebniszelle in Excel. Das Setzen von Sprungmarken oder Lesezeichen, die mittels einfacher Tastenkombinationen erreicht werden können, stellt eine weitere Navigationshilfe dar.

## **Orientierung**

Für effizientes Arbeiten ist es wichtig, dass die Vergrößerungssoftware immer den aktuellen Ort des Geschehens anzeigt. Die Cursorverfolgung ist bei den angebotenen Systemen je nach Anwendungsprogramm nicht immer problemlos.

Achten Sie darauf, dass bei der Bedienung von Menübefehlen, Symbolleisten, Dialogboxen etc. die Cursorverfolgung gewährleistet ist. Gehen Dialogfenster im sichtbaren Bereich auf oder erfolgt eine akustische Warnung, dass sich etwas getan hat, auf das eine Reaktion erforderlich ist?

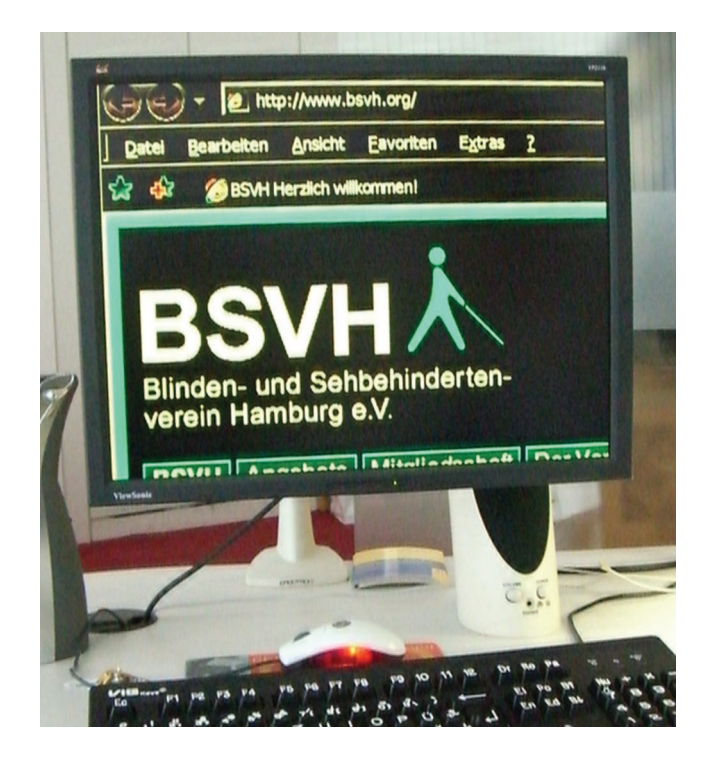

### **→ Dienstleistung**

Ein wesentliches Entscheidungsmerkmal ist die Dienstleistung des Anbieters. Wichtig sind eine Erprobung am Arbeitsplatz vor dem Kauf und oft auch die individuelle Anpassung der Vergrößerungssoftware an die am Arbeitsplatz benötigten Programme oder Arbeitsaufgaben. Auch eine Einweisung bei Auslieferung der Software sollte dazugehören, ersetzt aber nicht eine ausführliche Schulung. Eine telefonische Hotline zu den gängigen Geschäftszeiten ist hilfreich, um Probleme aus Fehlbedienungen aufzufangen.

Folgende Leistungen können Sie erwarten:

- Erstellung eines individuellen Angebotes für den Arbeitsplatz
- Ein Testsystem bzw. eine Probeinstallation im Betrieb
- Installation des Hilfsmittels am Arbeitsplatz
- Einweisung in die Bedienung der Software
- ggf. Schulung der Anwendungssoftware
- Telefonische Hotline
- Regelmäßiges Update der Vergrößerungssoftware

#### **→ Schulung**

Die Arbeit mit einem Hilfsmittelsystem für Windows ist sehr komplex und erfordert entsprechende Anwenderqualifikationen. Der Schulungsbedarf ergibt sich aus den Vorkenntnissen und den zu leistenden Arbeitsaufgaben des Anwenders. Die Schulung kann am Arbeitsplatz oder in einem Schulungsinstitut durchgeführt werden. Hierfür kommen die Hilfsmittelanbieter, die Berufsförderungswerke, freie Träger und Unternehmen in Frage.

#### **Finanzierung**

Vergrößerungssoftware für die private Nutzung gibt es ab ca. 500 Euro. Wenn auch ein Screenreader integriert ist, kostet sie bis zu 1.700 Euro. Teurer sind die "Professional"-Versionen für den Einsatz am Arbeitsplatz. Vergrößerungssoftware steht im Hilfsmittelverzeichnis der Krankenkassen.

Für die Arbeitsplatzausstattung ist in der Regel der Rehabilitationsträger, z.B. die Agentur für Arbeit oder der Rentenversicherungsträger, zuständig.

#### **Editorial**

#### **INCOBS**

Diese Broschüre wurde im Rahmen des Projektes "Informationspool Computerhilfsmittel für Blinde und Sehbehinderte" (INCOBS) erstellt. Es wird vom Bundesministerium für Arbeit und Soziales gefördert und von der DIAS GmbH durchgeführt.

Ausführliche Informationen zu elektronischen Hilfsmitteln und Testergebnisse finden Sie unter

www.incobs.de

#### **DIAS GmbH**

Neuer Pferdemarkt 1, 20359 Hamburg Telefon: 040 4318750, Fax: 040 431875-19 E-Mail: info@dias.de

#### www.dias.de

**Herausgeber: Deutscher Blindenund Sehbehindertenverband e.V.**  Rungestraße 19, 10179 Berlin Telefon: 030 2853870, Fax: 030 285387-20 E-Mail: info@dbsv.org

www.dbsv.org

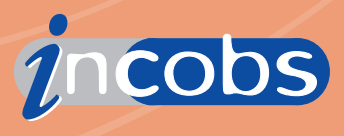

# **Anbieter von Vergrößerungssoftware**

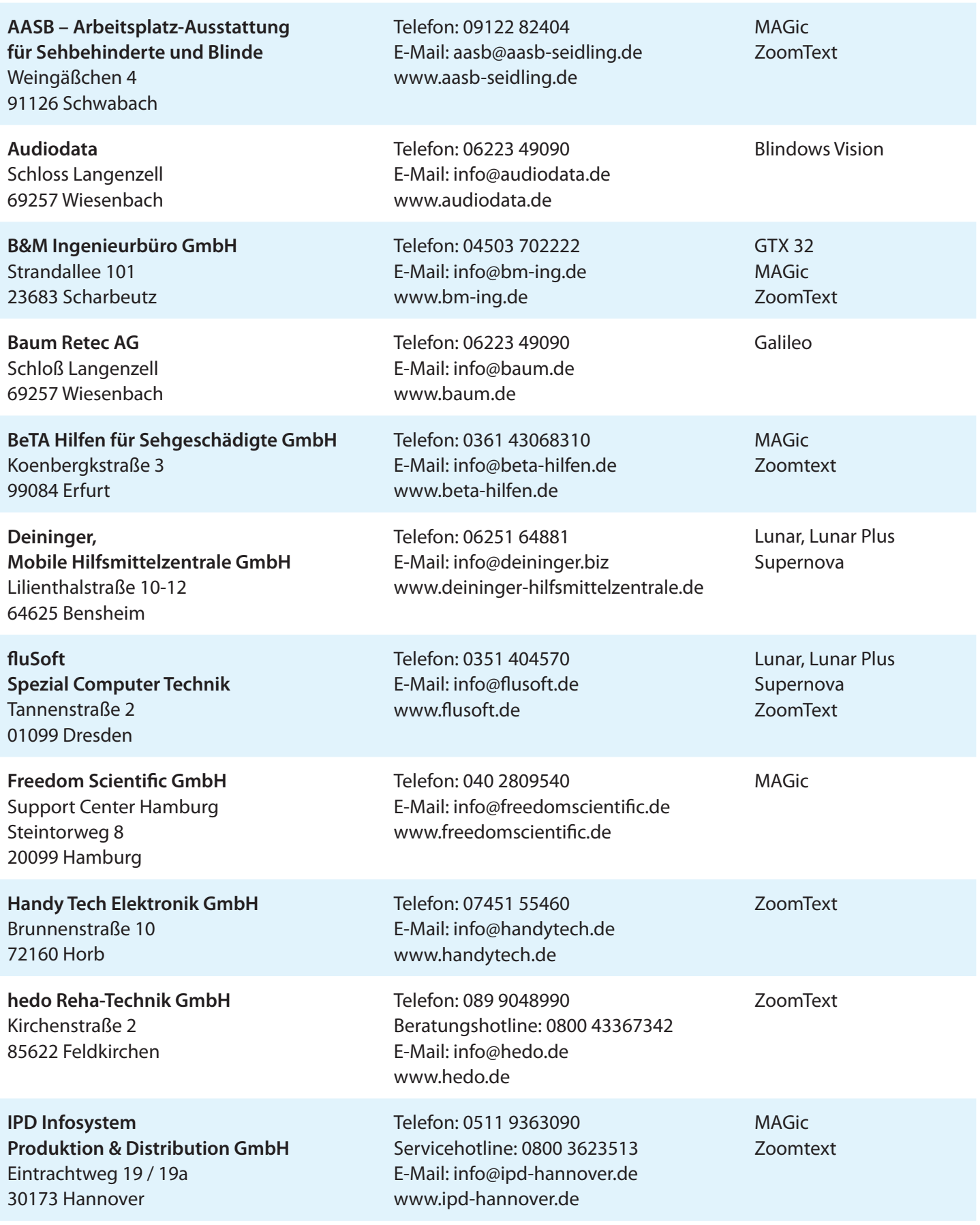

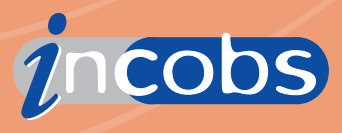

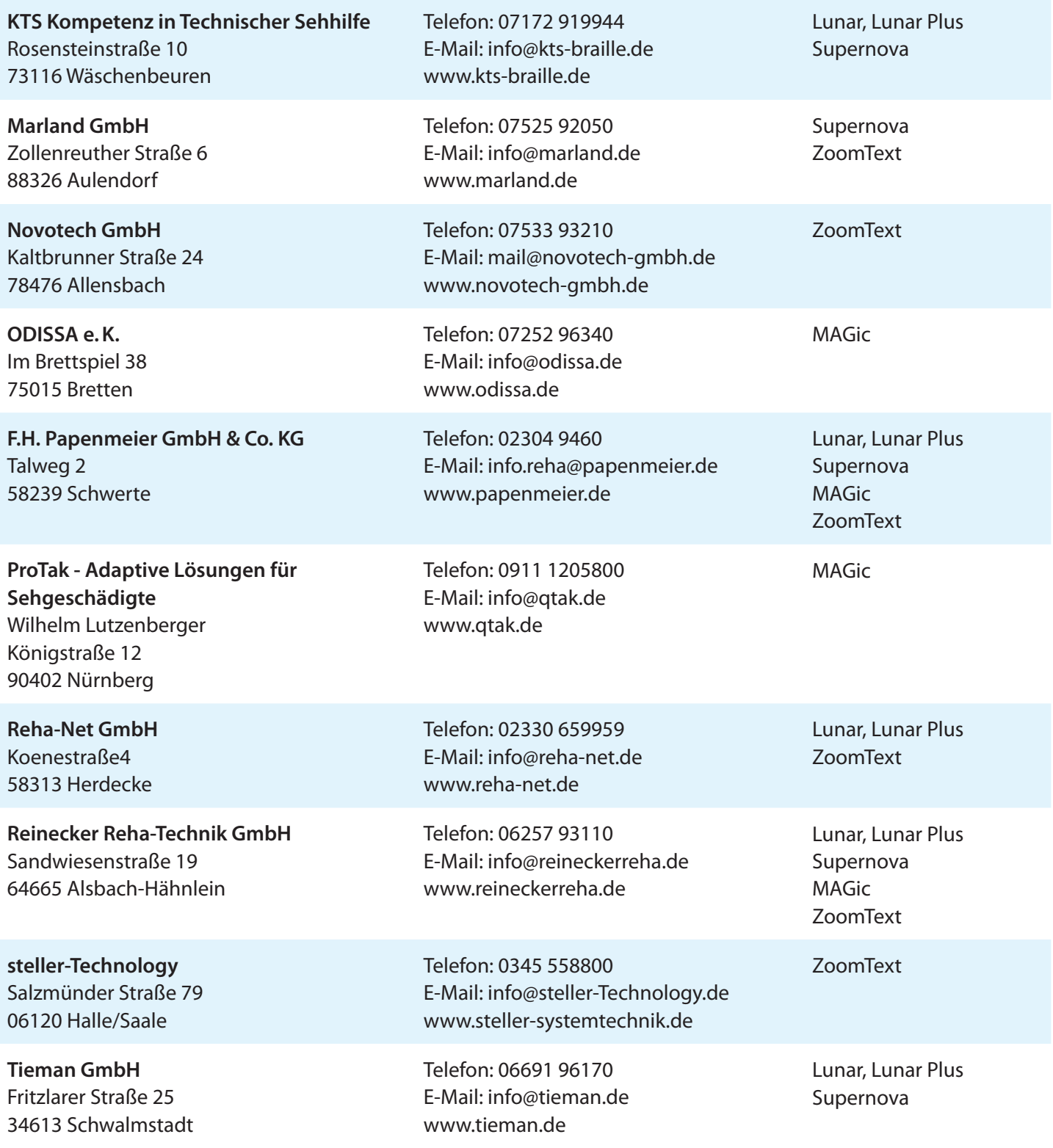

#### **Informationen zur Arbeitsplatzausstattung – Vergrößerungssoftware**

Hrsg.: Deutscher Blinden- und Sehbehindertenverband e.V. Erarbeitet im Rahmen des INCOBS-Projektes der DIAS GmbH Telefon 040 4318750, E-Mail: info@incobs.de